### 100 / ALCTOG LA MOTOMAY PTUS

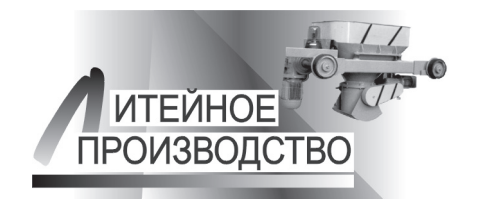

The results on testing of specialized program module on determination of grain point are presented. The necessity of correlation of GOST requirements and computer programs of images processing is discussed.

А. Г. АНИСОВИЧ, И. Н. РУМЯНЦЕВА, Л. В. БИСЛЮК, ФТИ НАН БЕЛАРУСИ

УДК 621.74

#### ОПРЕДЕЛЕНИЕ БАЛЛА ЗЕРНА СТАЛИ КОМПЬЮТЕРНЫМИ МЕТОДАМИ

Одной из наиболее важных характеристик микроструктуры является размер зерна. Зависимость напряжения течения о от размера зерна *d* описывается известным уравнением Холла-Петча:

#### $\sigma = \sigma_0 + \kappa d^{-1/2}$ .

где  $\sigma_0$  – предел сопротивлений скольжению в теле зерна; к - коэффициент, характеризующий вклад величины зерна в упрочнение.

Упрочнение при холодной пластической деформации связано с взаимодействием дислокаций между собой и высокоугловыми границами зерен. Чем больше развита зернограничная поверхность, т. е. чем мельче зерно, тем сильнее это взаимодействие и тем прочнее металл или сплав. С диспергированием зерна связано повышение разрушающей нагрузки при механических испытаниях и повышение предела усталости, сопротивления разрушению, а также физических свойств, в частности теплопроводности [1].

Определение величины зерна стали производится в соответствии с ГОСТ 5639-82 следующими методами:

1) визуального сравнения видимых под микроскопом зерен с эталонами шкал, приведенных в обязательном приложении 2, с определением номера зерна;

2) подсчета количества зерен, приходящихся на единицу поверхности шлифа, с определением среднего диаметра и средней площади зерна;

3) подсчета пересечений границ зерен отрезками прямых с определением среднего условного диаметра в случае равноосных зерен, количества зерен в 1 мм<sup>2</sup> в случае неравноосных зерен;

4) измерения длин хорд под микроскопом или с использованием микрофотографий с определением относительной доли зерен определенного размера.

До недавнего времени такой анализ производился вручную с использованием фотографий, полученных традиционным способом при фотографировании на фотопленку или фотопластинку.

По сравнению с прошлым веком технологии производства металлических материалов продвинулись вперед и действующие ГОСТ не всегда могут адекватно регламентировать структуру металлических изделий и полуфабрикатов. Получили широкое применение материалы со структурой высокой дисперсности, которая не может быть исследована и классифицирована согласно действующих ГОСТ при увеличениях 100 и 200. В качестве примера, помимо проблемы определения балла зерна стали, можно привести анализ кислородной эвтектики в меди (ГОСТ 13938.13-93 «Медь. Методы определения кислорода») [2]. Вместе с тем, невозможно создать наборы шкал на все мыслимые и немыслимые варианты структур. Для адекватного описания и анализа структуры металлов необходимо пользоваться современными математическими и компьютерными методами обработки изображений. Компьютерный анализ в данном случае альтернатив не имеет.

В настоящее время изображение структуры получают компьютерными методами с выводом на экран персонального компьютера. При этом обеспечивается существенное повышение точности анализа и производительности труда оператора. Преимуществом компьютерного способа регистрации изображений является возможность математической обработки структуры: определения бальности зерна, диаметра и площади зерен (индивидуально по каждому зерну), степени однородности и равноосности структуры. При этом возможно в одном алгоритме совместить анализ зеренной структуры стали по п. 3.3, 3.4, 3.5, 3.6 ГОСТ5639-82 «Стали и сплавы. Методы выявления и определения величины зерна». Методически компьютерные программы обработки изображений отличаются от требований ГОСТ. На рис. 1, а приведен

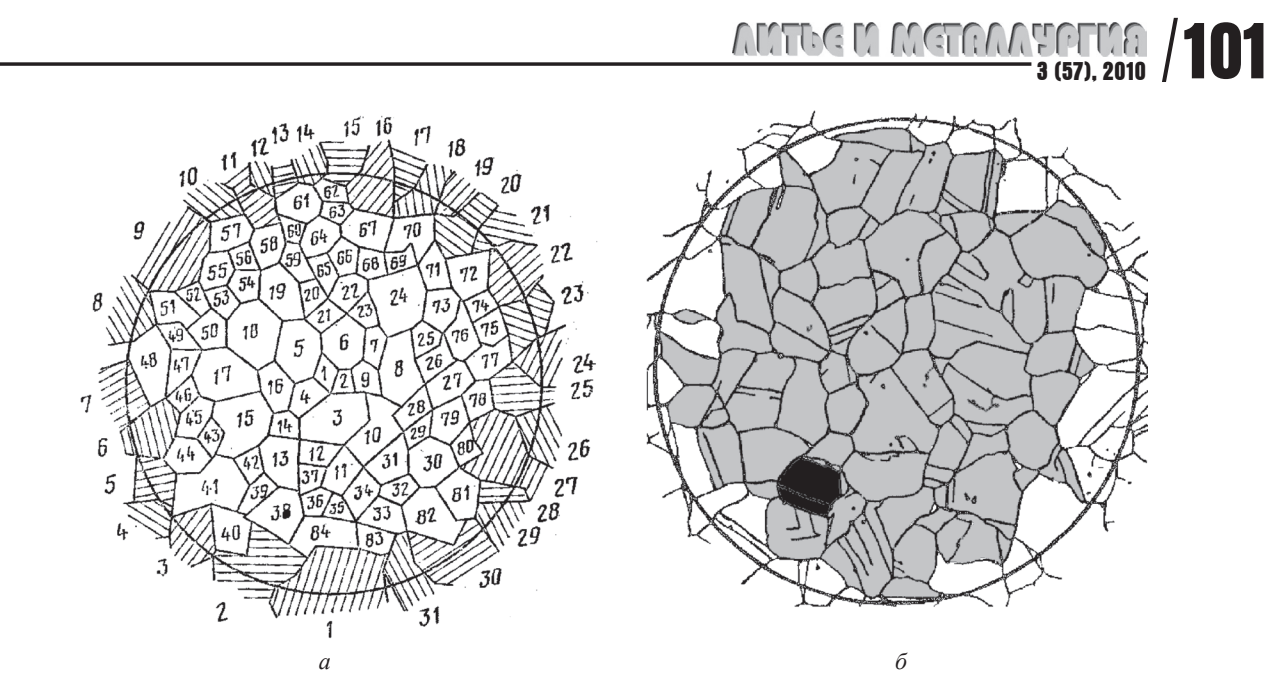

Рис. 1. Подсчет количества зерен методикой ГОСТ (а) и пример количественной обработки структуры методом компьютерного анализа

пример расчета количества зерен методом, регламентированным ГОСТ, в соответствии с п. 3.4.

Расчет количества зерен производится по формуле  $n = n_2 + \frac{n_1}{2}$ , где  $n_1$  – количество зерен, попавших внутрь выбранной фигуры;  $n_2$  – количество зерен, пересеченных ее границами. Данный алгоритм неточен в части анализа количества зерен на границе изображения  $(n_2)$ . Площадь анализируемой фигуры выбирается заранее и составляет 0,5 мм<sup>2</sup>. Приведенная формула предполагает, что заранее очерченным кругом отсекается половина зерен. Ошибка определения размера зерна по данному методу возрастает с укрупнением структуры.

Анализ структуры по ГОСТ основан на статистических методах анализа по принципу: от общего изображения структуры к частному (номеру зерна) путем усреднения. При компьютерном методе получают характеристику структуры на основе анализа каждого зерна (рис. 1, б). При использовании средств компьютерных программ также имеется возможность анализировать площадь, занятую определенной структурой, напрямую, без приближенных расчетов, а также автоматического создания файла-отчета, который может быть оформлен в строгом соответствии с требованиями **ГОСТ.** 

Компьютерные методы обработки могут предложить программы анализа структуры, в которых основные требования ГОСТ учтены и выполняются автоматически. При этом снижается субъективная ошибка оператора. Для этого разрабатываются и внедряются в производство компьютерные комплексы по изучению и оценке структуры металлов и сплавов

Белорусские заводы имеют потребность анализа структуры на соответствие ГОСТ и заинтересованы в приобретении соответствующего программного обеспечения. Тем не менее, заводские специалисты в силу специфики своей работы не всегда имеют адекватную информацию о возможностях той или иной программы обработки металлографических изображений. Известны прецеденты, когда недобросовестные продавцы программного обеспечения под видом программ якобы «автоматического» анализа структуры сбывали в ЦЗЛ различных заводов устаревшие программы или программы, не соответствующие заявленным требованиям.

В настоящее время на белорусском рынке представлены программы обработки изображений, в том числе «IMAGE-SP», Видео-ТесТ, Autoscan, SIAMS. Имеются также программы западного происхождения (Германия, США). Практически все они имеют одни и те же принципы построения.

Программа «IMAGE-SP» является белорусским программным продуктом. Разработчики данной программы осуществляют сервисную поддержку своих программных продуктов, что отсутствует для других рассмотренных программ. Помимо этого, программа «IMAGE-SP» в 2-3 раза дешевле российских аналогов. Некоторые программы имеют специализированные металлографические модули для определения балла зерна согласно ГОСТ 5639-82 «Методы выявления и определения величины зерна». В настоящее время в рамках программы «IMAGE-SP» такой модуль создан и находится в стадии отладки в ГНУ «ФТИ НАН Беларуси».

Залачей ланной работы является протестировать специализированный модуль и проверить до-

## **102**/ **3 (57), 2010**

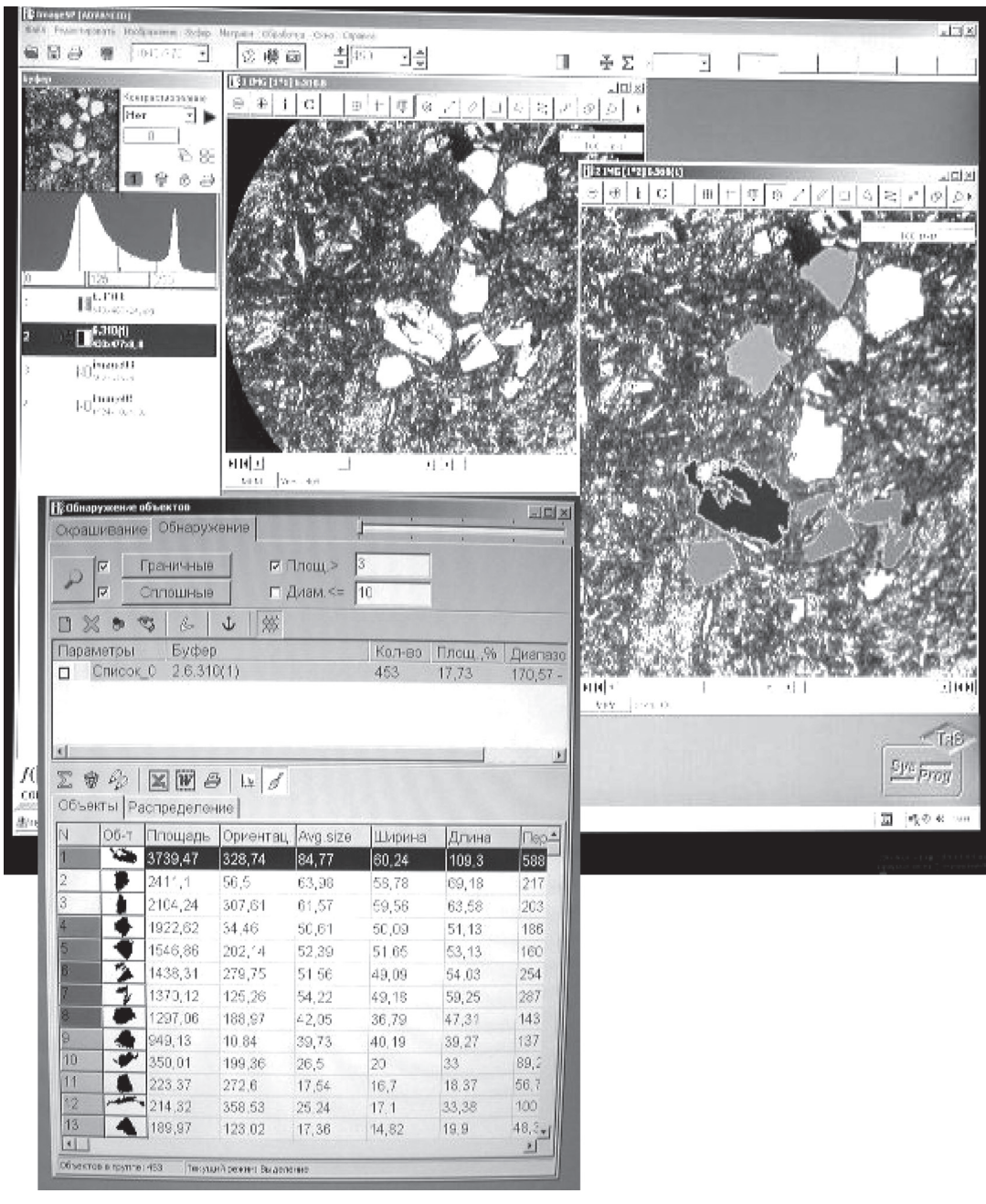

Рис. 2. Пример рабочего окна программы «IMAGE-SP»

стоверность результатов, получаемых в программе обработки изображений «IMAGE-SP», модуль «Металлография». Кроме того, данная работа преследует цель информировать специалистов, работающих в металлообрабатывающей промышленности, о возможностях программ обработки изображений, в том числе белорусского производства.

В качестве объектов исследования были выбраны стандартные шкалы ГОСТ 5639-82 и сталь ферритного класса с равноосным зерном.

Программа «IMAGE-SP» предназначена для регистрации изображений структуры при помощи цифровых камер, а также последующей обработки полученных изображений и их серий. На рис. 2 показан общий вид рабочего окна программы. Важной особенностью программы «IMAGE-SP» является возможность работы с изображениями высокого разрешения.

Результат обработанного изображения выводится в виде таблицы для каждого выделенного объекта отдельно и позволяет оценить геометрические параметры и ориентацию каждого зерна или фазы. Выделенные объекты в соответствии с их размерами окрашиваются в различные цвета.

При создании модуля «Металлография» руководствовались требованиями п. 3.4 ГОСТ 5639-82.

На первом этапе тестирования программного модуля была проведена оценка его работоспособности на стандартных структурах шкалы № 1 ГОСТ 5639-82. Распределения зерен различных

# **3 (57), 2010** /**103**

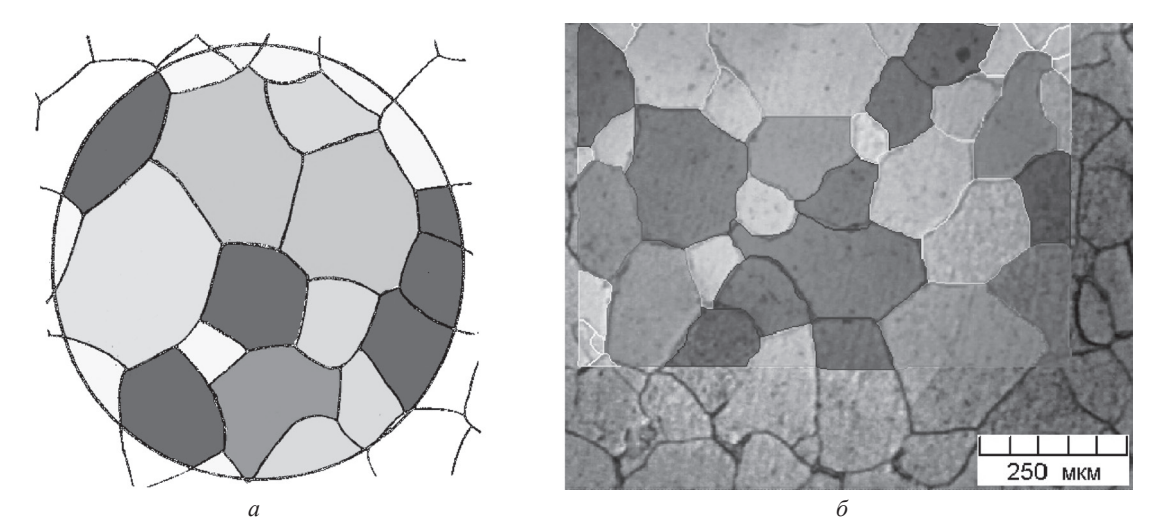

Рис. 3. Раскраска классов при количественном анализе стандартной структуры шкалы *1* (*а*) и феррита (*б*) с использованием модуля обработки изображений «IMAGE-SP»

шкал по размерным классам при анализе в специализированном модуле «Металлография» приведены на рис. 3 и в табл. 1.

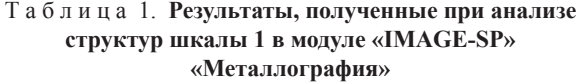

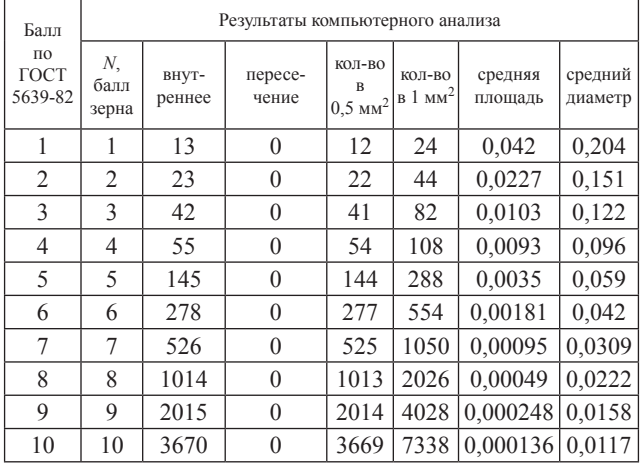

Структуры шкал ГОСТ 5639-82, имеющие балл зерна от 1 до 10 при анализе в модуле «IMAGE-SP», показали полное совпадение значений с ГОСТ 5639-82.

При определении балла зерна феррита (сталь 0) были выбраны участки структуры размером 830×600 мкм. При обработке в модуле зерна окрашивались в разные цвета в соответствии с их размерами (рис. 3, *б*). Все образцы были исследованы при увеличении 100 (табл. 2).

Определение балла зерна феррита в программе «IMAGE-SP», модуль «Металлография», и согласно ГОСТ 5639-82, показывает совпадение результатов (табл. 3). Расхождение баллов зерна по различным методам подсчета составило один номер, что допускается ГОСТ 5639-82.

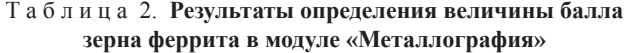

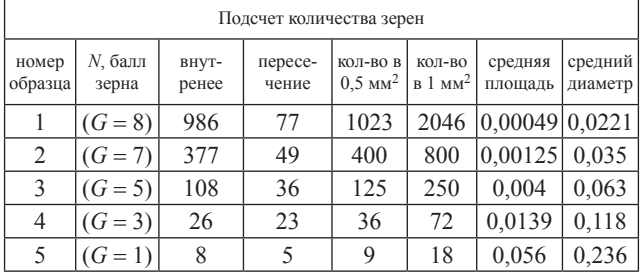

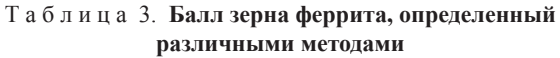

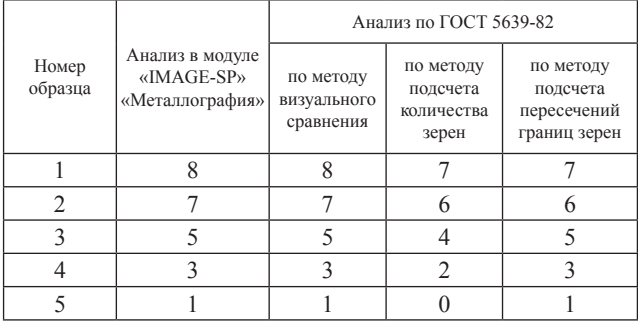

Модуль «Металлография» дает возможность определения балла зерна перлита (рис. 4).

Следует отметить также, что существует проблема анализа крупно- и мелкозернистых структур в соответствии с дополнительными шкалами ГОСТ 5639-82. Не всегда возможно обеспечение 50 зерен на одном поле зрения при анализе крупнозернистых структур. При анализе мелкозернистых структур с баллом зерна более 10-го анализируемая площадь составляет менее 0,5 мм<sup>2</sup>, так как требуется использование больших увеличений. Соответственно требуется согласование требований ГОСТ и возможностей программ обработки изображений.

### 104 ALLETOS LA MISTENA L'OFFICE

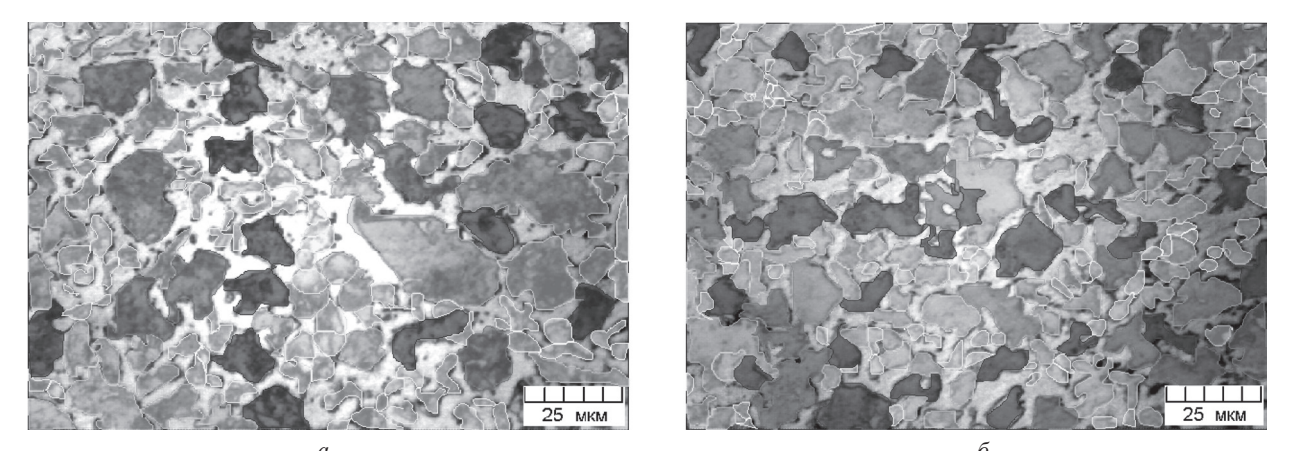

Рис. 4. Раскраска зерен перлита по размерным классам в стали 45 (а) и 40Х (б)

В настоящее время анализ структуры металлов и сплавов компьютерными методами ГОСТ не предусмотрен. ГОСТ не декларирует такого разрешения. Поэтому анализ структуры компьютерными методами не может считаться официально разрешенным и, тем более, фигурировать в качестве доказательства при решении спорных вопросов.

При проведении анализа структуры компьютерными методами не решен вопрос об адекватности результатов действующему ГОСТ. Очень мало специализированных компьютерных программ, которые рассчитывали бы параметры структуры строго на основе алгоритмов и терминов, заложенных в ГОСТ.

Современные программы по обработке изображений представляют собой значительную сложность для пользователей. Как правило, такие программы создаются для комплексной обработки и содержат множество модулей и функций для анализа объектов различного рода в области биологии, медицины и т. д. Применительно к металлографии они содержат весьма широкий спектр различных параметров структуры. Поэтому зачастую оператор не знает, как именно решить ту или иную задачу компьютерными методами и какие параметры для этого использовать. При этом возможны ошибки методического плана, которые могут иметь следствием неправильное металловедческое заключение. Важно владение компьютерной техникой на достаточно высоком уровне, что не всегда имеет место, особенно на производстве. Поэтому действия оператора по компьютерному анализу структуры должны быть строго регламентированы.

Развитие производства будет все более ужесточать требования, предъявляемые к структуре металлов и сплавов. Поэтому будут вырабатываться и новые стандарты, основанные на анализе параметров, до сих пор недоступных для ручной обработки изображений. Анализ структуры возможно будет осуществить только методами компьютерного анализа, что потребует создания соответствующей методологической и правовой базы.

#### Литература

1. А н и с о в и ч А. Г. Закономерности процессов структурообразования и термодинамический аспект организации структуры металлов при нестационарных энергетических воздействиях: Дис. ... д-р физ.-мат. наук. Мн., 2005.

2. Анисович А. Г., Румянцева И. Н., Мисуно П. Н. Определение содержания кислорода в меди методом компьютерного анализа изображений // Литье и металлургия. 2010.  $\mathbb{N}_2$  1-2. С. 306-310.